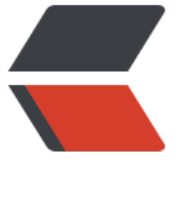

链滴

## Bootstrap [面板](https://ld246.com)入门代码

作者:yanyang

- 原文链接:https://ld246.com/article/1523515495352
- 来源网站: [链滴](https://ld246.com/member/yanyang)
- 许可协议:[署名-相同方式共享 4.0 国际 \(CC BY-SA 4.0\)](https://ld246.com/article/1523515495352)

```
需要联网才会现实效果
```

```
你也可以把js包和css样式改一下
```

```
<%@ page language="java" contentType="text/html; charset=UTF-8"
```
## pageEncoding="UTF-8"%>

```
<!DOCTYPE html PUBLIC "-//W3C//DTD HTML 4.01 Transitional//EN" "http://www.w3.org/TR
html4/loose.dtd">
```

```
<html>
<head>
<meta http-equiv="Content-Type" content="text/html; charset=UTF-8">
<title>Insert title here</title>
<link rel="stylesheet" href="http://cdn.static.runoob.com/libs/bootstrap/3.3.7/css/bootstrap
min.css"> 
   <script src="http://cdn.static.runoob.com/libs/jquery/2.1.1/jquery.min.js"></script>
   <script src="http://cdn.static.runoob.com/libs/bootstrap/3.3.7/js/bootstrap.min.js"></scrip
>
</head>
<body>
<div class="col-xs-3 col-sm-20,panel panel-primary">
   <div class="panel-heading">
      <h3 class="panel-title">面板标题</h3>
  \langle /div
   <div class="panel-body">
     这是一个基本的面板
  \langle /div\rangle <div class="panel-footer">面板脚注</div>
\langle /div\rangle<div class="col-xs-3 col-sm-3,panel panel-success">
   <div class="panel-heading">
      <h3 class="panel-title">面板标题</h3>
  \langle /div
   <div class="panel-body">
     这是一个基本的面板
  \langle /div
    <div class="panel-footer">面板脚注</div>
</div>
<div class="col-xs-3 col-sm-3,panel panel-warning">
   <div class="panel-heading">
      <h3 class="panel-title">面板标题</h3>
  \langle /div \rangle <div class="panel-body">
     这是一个基本的面板
   </div>
    <div class="panel-footer">面板脚注</div>
</div>
```

```
<div class="col-xs-3 col-sm-3,panel panel-danger">
```

```
 <div class="panel-heading">
      <h3 class="panel-title">面板标题</h3>
  \langle /div
   <div class="panel-body">
     这是一个基本的面板
  \langle /div\rangle <div class="panel-footer">面板脚注</div>
\langlediv\rangle
```

```
<!-- --------------------------分割线------------------------------ -->
```
## <hr /> &nbsp;

```
<div class="col-xs-2 col-sm-3,panel panel-warning">
   <div class="panel-heading">
     <h3 class="panel-title">面板标题</h3>
   </div>
   <div class="panel-body">
     面板
   </div>
</div>
<div class="col-xs-2 col-sm-3,panel panel-success">
   <div class="panel-heading">
     <h3 class="panel-title">面板标题</h3>
   </div>
   <div class="panel-body">
     面板
   </div>
</div>
<div class="col-xs-2 col-sm-3,panel panel-danger">
   <div class="panel-heading">
     <h3 class="panel-title">面板标题</h3>
  \langle /div
   <div class="panel-body">
     面板
  \langle /div \rangle\langlediv\rangle<!-- --------------------------分割线------------------------------ -->
\&n\n<sub>sp</sub>; <hr/>\&n\
<div class="col-xs-6 col-sm-3,panel panel-primary">
   <div class="panel-heading">面板标题</div>
   <table class="table">
    <th>产品</th><th>价格 </th>
    <tr><td>产品 A</td><td>200</td></tr>
    <tr><td>产品 B</td><td>400</td></tr>
     <tr><td>产品 A</td><td>200</td></tr>
    <tr><td>产品 B</td><td>400</td></tr>
   </table>
</div>
```

```
<div class="col-xs-6 col-sm-3,panel panel-primary">
   <div class="panel-heading">面板标题</div>
   <table class="table">
    <th>产品</th> <th> 价格 </th>
     <tr><td>产品 A</td><td>200</td></tr>
    <tr><td>产品 B</td><td>400</td></tr>
     <tr><td>产品 A</td><td>200</td></tr>
    <tr><td>产品 B</td><td>400</td></tr>
   </table>
\langlediv\rangle</body>
</html>
```